Adobe Photoshop 2021 (Version 22.4.2) jb-keygen.exe Activation

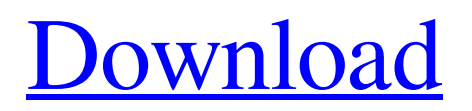

# **Adobe Photoshop 2021 (Version 22.4.2) Crack + Free [32|64bit] [2022]**

Illustrator Most Graphic Arts programs come from the same family of programs developed by Adobe. Illustrator is used for making fonts, doing simple drawing tasks, and working with text. It is very good for making your own flat artwork, especially with its object-oriented interface. \* Adobe offers Illustrator CS6 here. \* The free CC (Creative Cloud) version of Illustrator CS6 is available for Mac and PC from www.adobe.com/products/illustrator. \* The free version of Illustrator Elements 10 is available from www.adobe.com/products/illustrator. \* The free version of GIMP is available from www.gimp.org/ \* Illustrator is a standalone application and should not be confused with Photoshop. \* Illustrator is at least as good at manipulating and converting images as is GIMP.

### **Adobe Photoshop 2021 (Version 22.4.2) Crack+ Free [Mac/Win] [2022]**

The Elements software is split into three components: Photoshop CS4 Elements, Photoshop Elements and Photoshop Elements 11. The 11th edition of the software is available for Windows 7 and Mac OS X 10.6 or later. The Windows version of Elements 10 is compatible with Windows 7 and Windows 8 systems, while the Mac version is compatible with Macs running Mac OS X 10.6 or later. On March 30, 2012 Adobe announced a new release of the software. The update, available for both Windows and Mac OS X, adds accessibility features, such as Magnify and Zoom, while also including new features such as the ability to automatically import large collections of images from your hard drive. Contents Compared to the professional version of Photoshop, Elements is a simpler and cheaper option. It lets you perform most of the functions of the standard program but allows you to work within a more understandable environment. The Macintosh version of Elements lacks the professional level features that the Windows version of the software has. It also lacks features such as the ability to rotate the canvas. On the other hand, it has been designed with a more accessible interface that can be used by inexperienced users. Both versions of the software can be used to edit images, create web graphics, edit PDFs, and print images. You can also use the software to create and edit music and videos. Elements is free for personal use and is compatible with computers that run Windows XP and Mac OS X. Newer versions of Windows include a built in version of Elements. However, the software can be purchased separately. Adobe Photoshop Elements 10 will be available in two versions: Photoshop Elements Photo 11.0 Photoshop Elements 11.0 Contents Adobe Photoshop Elements 10 is available for both Windows and Mac OS X systems. On the Windows side, you can download the software as a standalone application or as part of a bundle called Adobe Photoshop CS4. The standalone version comes in two editions, Photo and Photo 11.0. The standalone version is priced at \$149.99 for users aged 12 or older. The Photo version includes a number of features, including the ability to rotate the canvas, adjust levels and controls, apply a variety of filters, and share images with others. You can use any of the elements you have edited or created to access the files you are sharing. Both editions of the Photo application contain a variety of options. You can adjust the a681f4349e

# **Adobe Photoshop 2021 (Version 22.4.2) Crack + With Full Keygen [Latest-2022]**

Q: pandas arithmetic operation gives wrong value  $x = pd.Series([1,2,3])$  print x.sum() 1 print  $(x - 1) / 2$  1.0 Why does the / 2 makes sense? A: In python 2.7, fractions are not yet supported ( fractions.html), fractions are however supported in 2.8 and later, which allows the use of from fractions import Fraction print (Fraction(x - 1)) / 2 About Us CAKEYCARE PTY LTD CAKEYCARE PTY LTD was established in 2002. We are a producer and supplier of Naturopathy, Herbalife products, Lady Chatterley's tonic, Wholefood and other natural dietary products of world wide repute. We have built a range of products from Australia to Hong Kong, and Australia to Europe which has international appeal. Our aim is to provide high quality products with a unique twist to customers all over the world. Our products are widely used throughout the Asian and European markets, Japan is a particular favourite. In addition to the above, we are continually exploring and developing new products and new combinations of products for both our local and international markets. At CAKEYCARE, our customers come first. We strongly believe in offering quality products with reliable service and support. We are committed to providing quality products to satisfy our customers, and to our staff. Our vision To strive for continuous improvement in quality, innovation, and service. To maintain our position as the market leaders in our products and their range of capabilities. Our Mission To provide quality products and reliable service to our customers. To maintain our reputation as a trusted provider of quality products and services.Supramolecular ensemble approach towards molecular electronic devices. Ligandassisted supramolecular assembly is a promising strategy to develop new materials and devices. However, an efficient strategy for the preparation of a single, monolayer-enclosed nanostructure which can be used as a building block for a molecular ensemble device is limited. The supramolecular nanoparticle may be formed by combining multiple building blocks with a desired three-dimensional (3D) shape and composition. However, the methodologies and strategies for the assembly of a single component remain challenging

#### **What's New in the?**

- For more information on brushes, brushes, and painting, see my [Brush Tutorial]( - For more on this tutorial, see the introduction to Painting Brushes in Photoshop on the left side of this article. - To undo painting, press Ctrl+Z. # Digital Sketching One of the advantages of creating your own brushes for Photoshop is you can digitally sketch directly in your image. This involves using the Pen tool which can be used to draw simple lines and create sketches. - To begin a sketch with the Pen tool, simply click and drag on the image and hold the mouse button down when you reach the desired area. Then, release the mouse button and continue to sketch as you normally would. - You can control the width of the lines when you first release the mouse button. To do this, hold down the Ctrl key and drag with your mouse. Note that even when holding down the Ctrl key you can drag with the lines staying pixel perfect. -You can change your brush style from time to time by clicking the Brush Style button. The current brush can be selected by clicking on it. ![Pen Tool in PS](images/PenTools-in-Photoshop.png) # Developing Your Own Brush Sets A set of brushes is also known as a \_font . The type of Photoshop brushes that you create defines the line style and brush type. You can use Photoshop's brushes to create a wide range of specialized brushes that make your digital painting more professional and look more professional. \*\*Note\*\*: The order of brushes in a brush set are generally important; paint thinner goes first, then painting medium, then paint and finishing with ultralight. In order to create different brush sets for your projects, you can access the Brush Settings window via the Brush Settings menu at the bottom of the Window menu. ![Open the Brush Settings Window](images/open-brush-settings.png) Once open, you can create your own brush sets to be used exclusively within Photoshop. You can save these sets as you would any other Photoshop file. You can have a maximum of six brush sets with a font limit of 16. You can create your own brushes or use the brushes and fonts that Photoshop already has. The

# **System Requirements For Adobe Photoshop 2021 (Version 22.4.2):**

Minimum: OS: Win XP SP3 or later Win XP SP3 or later Processor: Intel Core 2 Duo (2.66 GHz or faster) or AMD Phenom II x2 (3.0 GHz or faster) Intel Core 2 Duo (2.66 GHz or faster) or AMD Phenom II x2 (3.0 GHz or faster) Memory: 2 GB RAM (or faster) 2 GB RAM (or faster) Hard Drive: 15 GB available space 15 GB available space Graphics: 2GB GeForce 7600 GS

Related links:

<https://cambodiaonlinemarket.com/adobe-photoshop-cc-mem-patch-with-license-code/> <http://t2tnews.com/photoshop-cc-2015-serial-number-activation-code-with-keygen-free/> [http://haylingbillyheritage.org/wp-content/uploads/2022/07/Adobe\\_Photoshop\\_2022\\_Version\\_2302\\_Crack\\_\\_Regist](http://haylingbillyheritage.org/wp-content/uploads/2022/07/Adobe_Photoshop_2022_Version_2302_Crack__Registration_Code_Free_Download-1.pdf) [ration\\_Code\\_Free\\_Download-1.pdf](http://haylingbillyheritage.org/wp-content/uploads/2022/07/Adobe_Photoshop_2022_Version_2302_Crack__Registration_Code_Free_Download-1.pdf) <https://vendredeslivres.com/wp-content/uploads/2022/07/marjan.pdf> [http://18.138.249.74/upload/files/2022/07/mKz3Mo5mPL2dmVJWOkeb\\_01\\_d58d79ecaf65749f3ac11b91ba47d81](http://18.138.249.74/upload/files/2022/07/mKz3Mo5mPL2dmVJWOkeb_01_d58d79ecaf65749f3ac11b91ba47d810_file.pdf) [0\\_file.pdf](http://18.138.249.74/upload/files/2022/07/mKz3Mo5mPL2dmVJWOkeb_01_d58d79ecaf65749f3ac11b91ba47d810_file.pdf) <https://mylacedboutique.com/photoshop-2022-free-win-mac/> [https://www.mycatchyphrases.com/adobe-photoshop-2022-version-23-1-1-activation-code-with](https://www.mycatchyphrases.com/adobe-photoshop-2022-version-23-1-1-activation-code-with-keygen-3264bit-2022/)[keygen-3264bit-2022/](https://www.mycatchyphrases.com/adobe-photoshop-2022-version-23-1-1-activation-code-with-keygen-3264bit-2022/) <http://tuscomprascondescuento.com/?p=37353> <https://redmoonstar.com/2022/07/01/photoshop-2021-version-22-1-0-serial-key-license-key-full-3264bit-2022/> <http://classibox.wpbranch.com/advert/apple-imac/> [https://foodonate.ch/wp-content/uploads/2022/07/Adobe\\_Photoshop\\_2021\\_Version\\_2200\\_Serial\\_Key\\_.pdf](https://foodonate.ch/wp-content/uploads/2022/07/Adobe_Photoshop_2021_Version_2200_Serial_Key_.pdf) <https://supercitas.online/wp-content/uploads/2022/07/alshiss.pdf> [https://aapanobadi.com/2022/07/01/adobe-photoshop-cc-2015-version-18-universal-keygen-keygen-for-lifetime](https://aapanobadi.com/2022/07/01/adobe-photoshop-cc-2015-version-18-universal-keygen-keygen-for-lifetime-download-for-pc/)[download-for-pc/](https://aapanobadi.com/2022/07/01/adobe-photoshop-cc-2015-version-18-universal-keygen-keygen-for-lifetime-download-for-pc/) <https://ugazette.com/photoshop-2022-version-23-0-1-crack-serial-number-full-version-download-3264bit/> <https://yourcarwala.com/photoshop-cs3-serial-number-free-win-mac/> <https://floridachiropracticreport.com/advert/adobe-photoshop-2020-registration-code-free-updated-2022/> <https://ayusya.in/adobe-photoshop-2021-version-22-5-crack-mega-registration-code-download-april-2022/> <http://uniqueadvantage.info/?p=22938> [https://cambodiaonlinemarket.com/photoshop-2021-version-22-crack-with-serial-number-serial-key-free-download](https://cambodiaonlinemarket.com/photoshop-2021-version-22-crack-with-serial-number-serial-key-free-download-for-windows-latest/)[for-windows-latest/](https://cambodiaonlinemarket.com/photoshop-2021-version-22-crack-with-serial-number-serial-key-free-download-for-windows-latest/)

<https://cambodiaonlinemarket.com/photoshop-cc-2019-version-20-full-license-win-mac-updated-2022/>